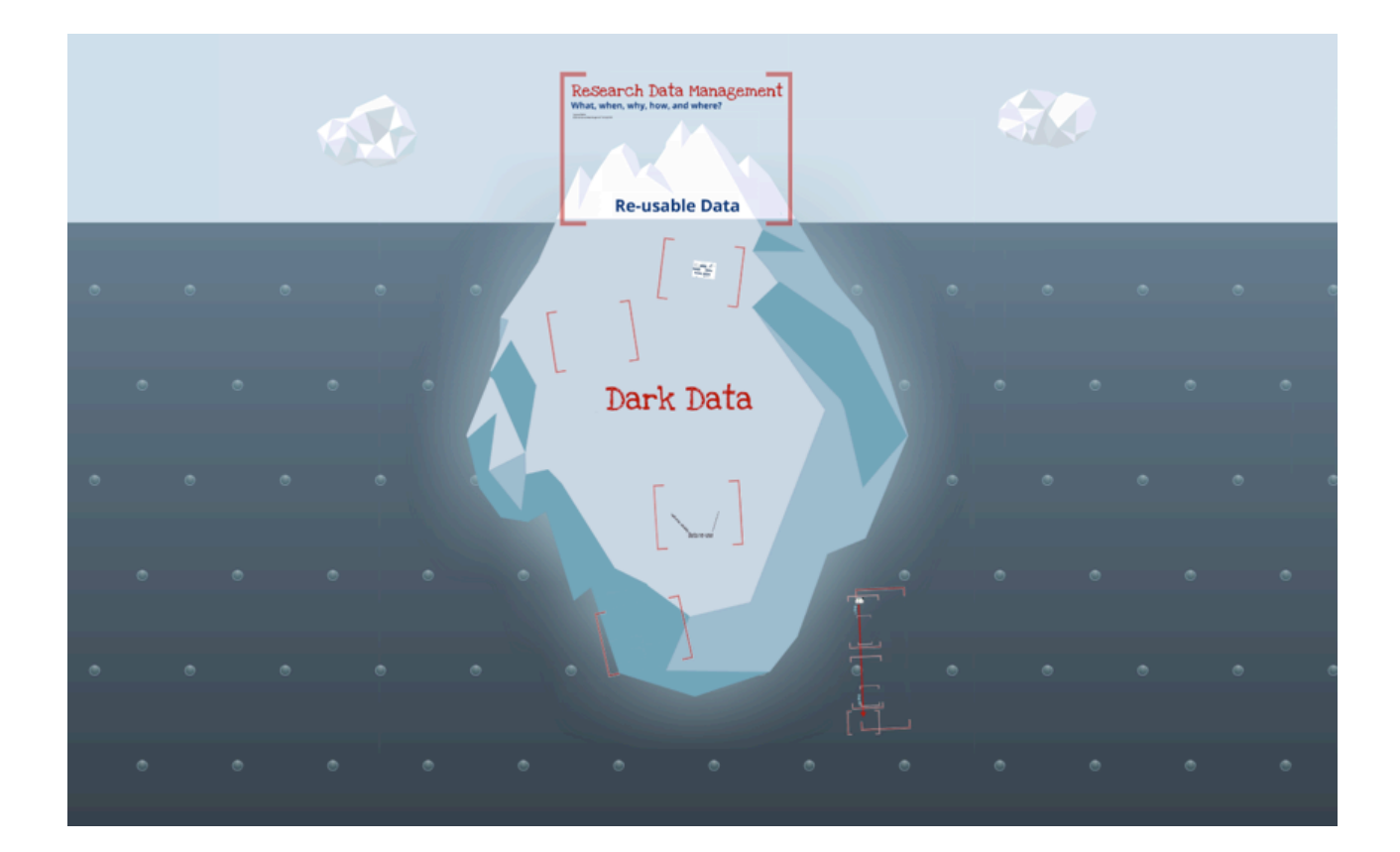

### From synchronisation to curation

Research data stored, shared, published and preserved

*Frederik Orellana, DeIC/DTU Lars Christensen, DeIC/DTU In collaboration with Lars Holm Nielsen, CERN/IT*

*CS3, Zurich, 18.1.2016*

*Frederik Orellana, DeIC/DTU*

### Before I start…

- ✤ Still in conceptualisation phase
- ✤ Input/ideas very welcome

### What we have

- ✤ **data.deic.dk** national (Danish) ownCloud-based data service for researchers
	- $\rightarrow$  Intended for 'active' research data
	- $\rightarrow$  Not for long-term archival
- ✤ ownCloud metadata app intended for tagging and organising datasets

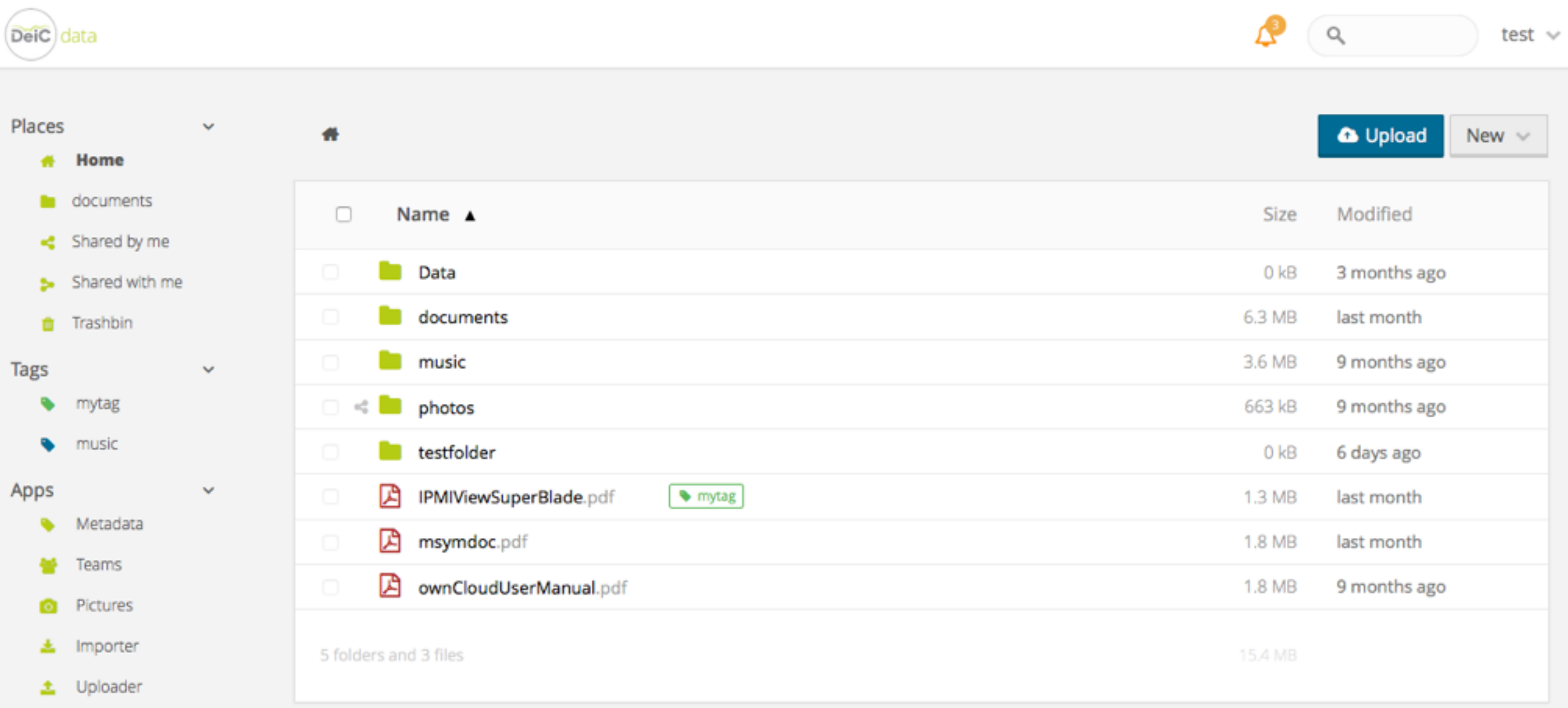

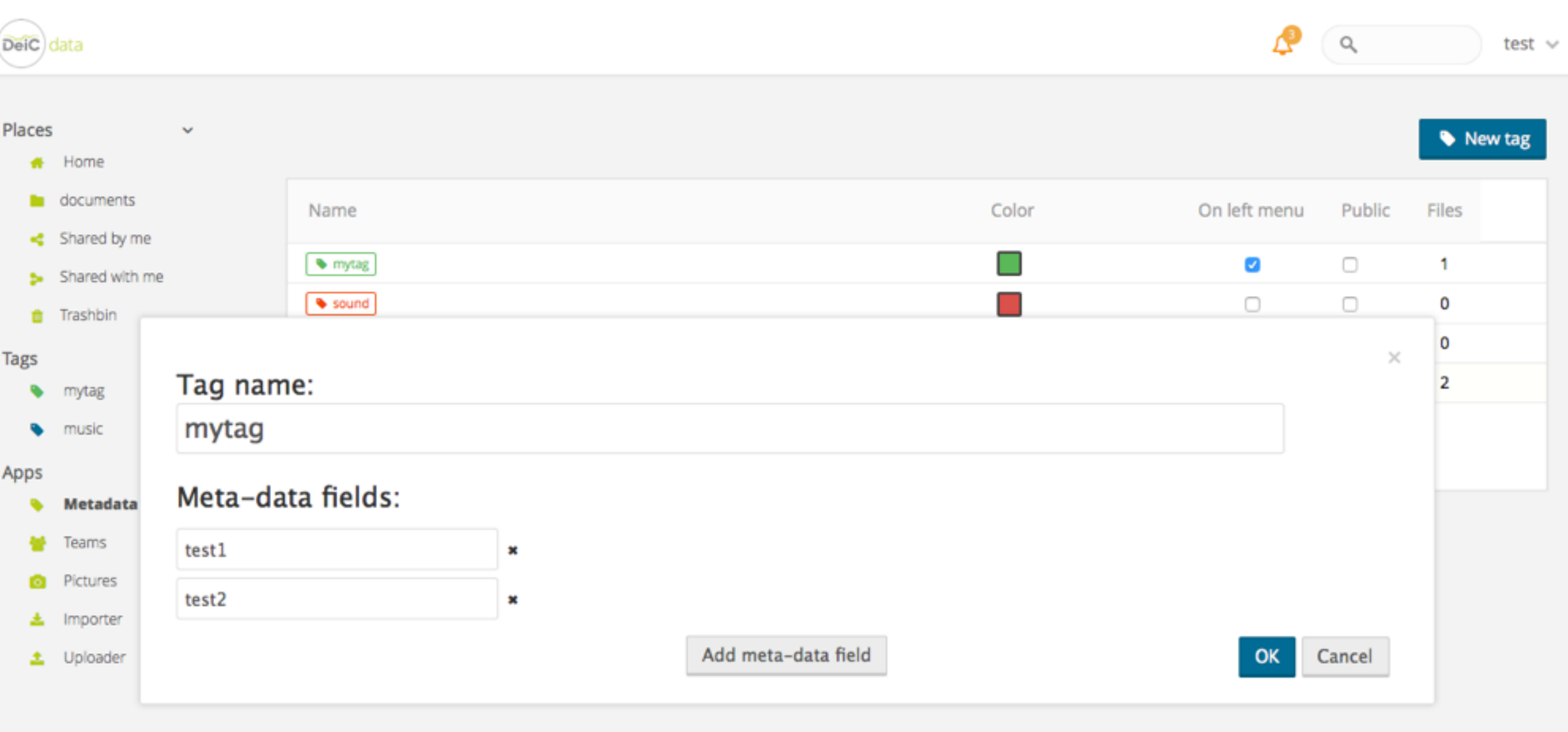

### What CERN has

- ✤ **Zenodo** an archiving, publishing and sharing service for documents *and* research data
- ✤ Open to researchers from all member states
- ✤ Easy and free assignment of Datacite DOIs
- ✤ Based on well-engineered, scalable, well-maintained infrastructure EOS data store, tape backup, active research on bit-rot prevention etc.
- ✤ Long-term commitment and general trust with researchers

### zenodo

Search

### Research. Shared.

◘

**Communities** 

Browse -**Upload**  Get started -

& frederik.orellana@cern.ch  $\blacktriangledown$ 

Filter by types  $\checkmark$ Publications (27288) Books (2115) Book sections (0) Conference papers (9228) Journal articles (11391) Patents (2) Preprints (188) Project Deliverables (48) Project Milestones (1) Proposals (17) Reports (572) Theses (209) Technical notes (55) Working papers (172) Other (787) Posters (406) Presentations (797) Datasets (1785) Images (397) Figures (330) Plots (7) Drawings (11) Diagrams (24) Photos (17) Other (8) Videos/Audio (86)

Software (6020)

Lessons (54)

#### **Recent Uploads**

#### 20 October 2015 Presentation Open access

Big and Smart Data Analytics - Possible Advantages to Clinical Practice

#### Di Meglio, Alberto; Manca, Marco

The growing availability of large quantities of data from medical devices, laboratory notes, digital simulations, doctors' notes, images, and even social networks are opening

#### **Using GitHub?**

Q Search

**Check out our GitHub** integration. Software **Preservation Made Simple!** 

#### New to Zenodo?

**View** 

- Research. Shared. all research outputs from across all fields of science are welcome!
- Citeable. Discoverable. uploads gets a Digital Object Identifier (DOI) to make them easily and uniquely citeable.
- Community Collections accept or reject uploads to your own community collections (e.g workshops, EU projects or your complete own digital repository).
- $\bullet$  Funding  $-$  integrated in reporting lines for research funded by the European Commission via OpenAIRE.
- Flexible licensing because not everything is under Creative Commons.

# Data lifecycle

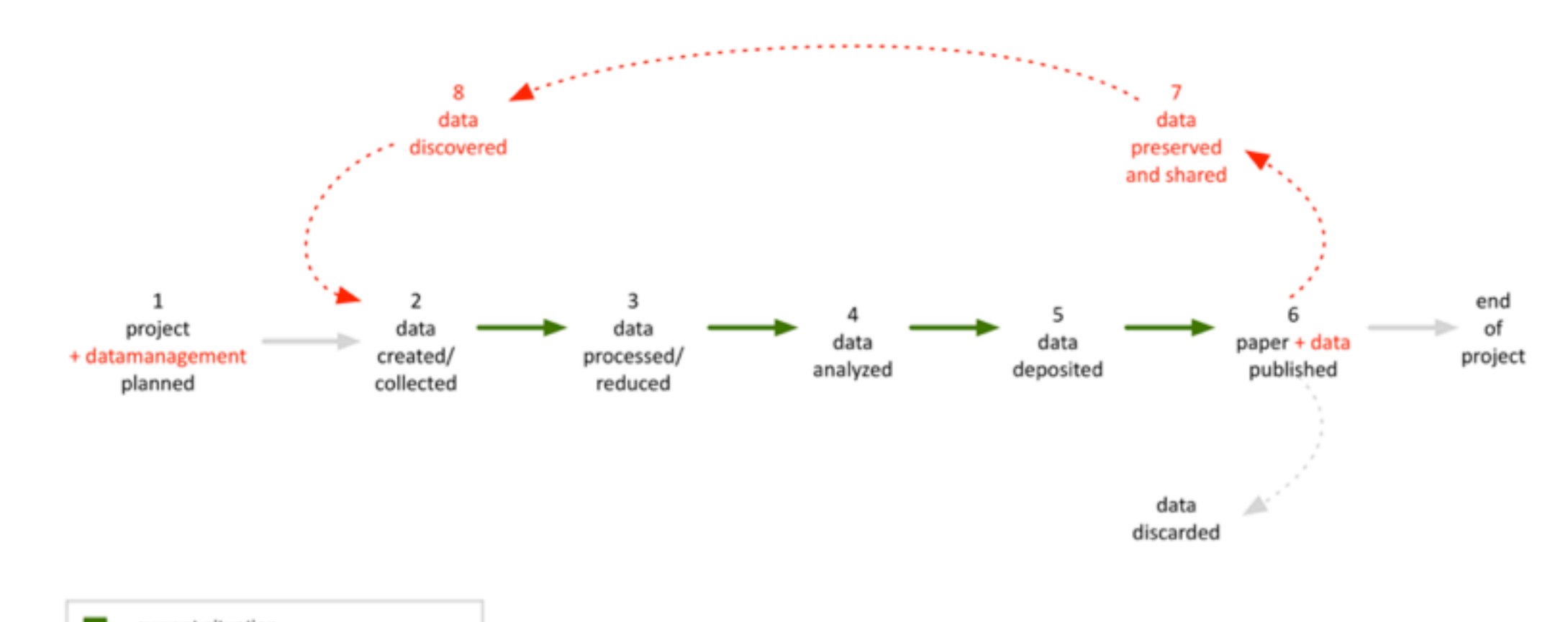

- $\blacksquare$  = current situation  $=$  future, added activities
- $\blacksquare$  = activities outside the data life cycle

# The vision

- ✤ Promoting:
	- ✤ data reuse, discoverability and provenance
	- ✤ open access
	- ✤ dataset 'citability' credits to valuable datasets
- ✤ CERN/Zenodo acting as 'terminus' for end-of-lifecycle European research data
- ✤ Regional/volatile data stores get *seamless,* long-term publication channel
- ✤ Curation is *not* done by CERN, but by regional data stores

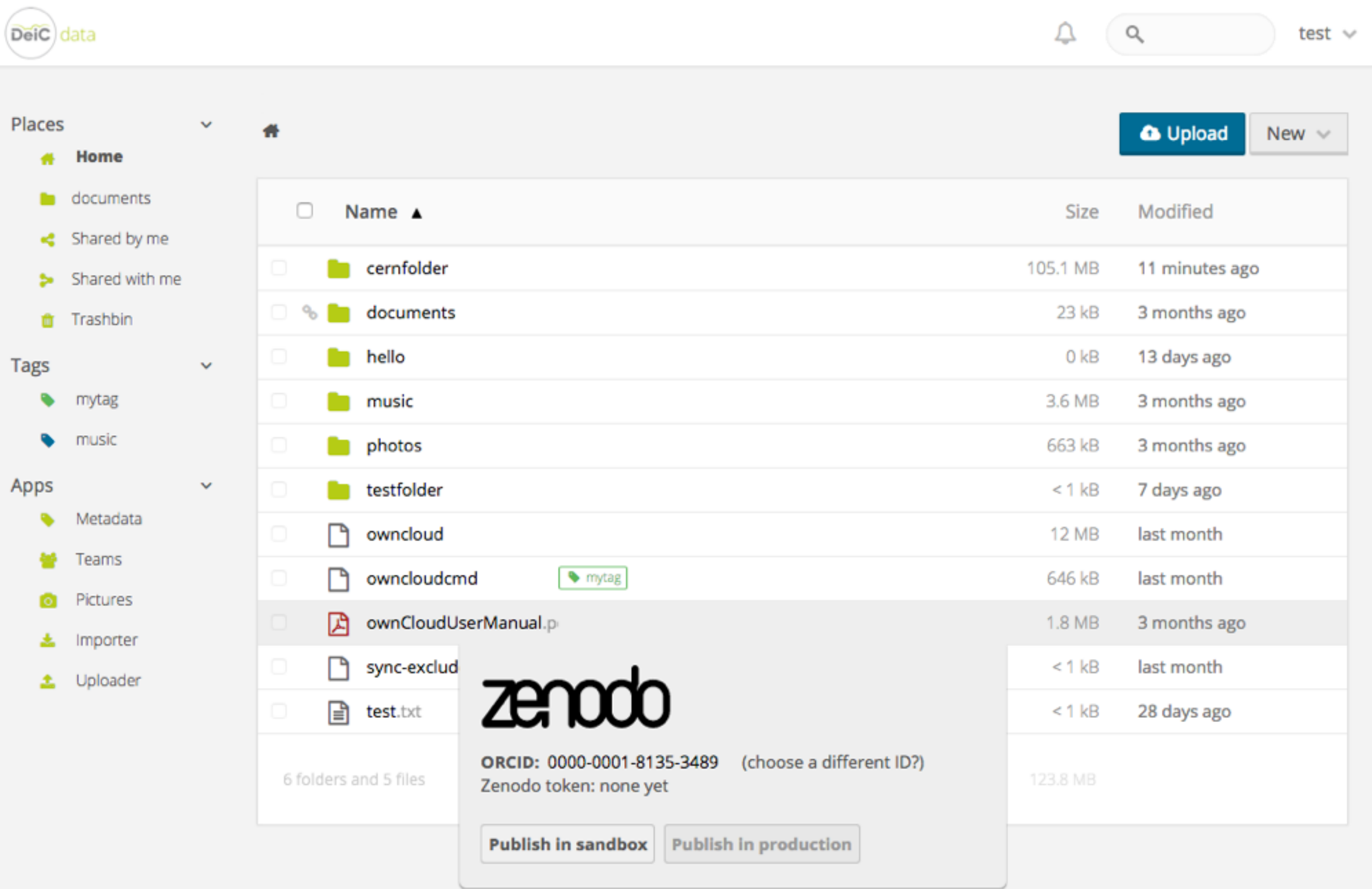

# The complications - TBD

#### ✤ **ownCloud ORCID app**

- ✤ Assign ORCID ID to ownCloud account
- **← Login with ORCID**

#### ✤ **ownCloud Zenodo app**

- ✤ Generate archive from selected files/folders
- ✤ Integrate with ownCloud metadata app (create deposition metadata schema)
- ✤ Upload to Zenodo

#### ✤ **Zenodo API extensions**

- ✤ DOI assignment primary and secondary URL
- ✤ Delegate Zenodo access to ownCloud server

### **Conclusion**

- ✤ No observed show stoppers (?) :-)
- ✤ Plenty of goodwill
- ✤ High priority and manpower assigned on both ends

# **Proposal**: delegating Zenodo access to ownCloud server

#### When clicking "Publish on Zenodo"on data.deic.dk:

#### ✤ data.deic.dk will redirect to

https://orcid.org/oauth/authorize?...&client\_id=0000-0001-8135-3489&redirect\_uri=https://zenodo.org/ oauth/authorized/orcid/&scope=/authenticate&**state=https://data.deic.dk/index.php/apps/files\_zenodo? datatoken=…**

- ✤ orcid.org will ask to log in or create account, then redirect to https://zenodo.org/oauth/authorized/orcid/&scope=/authenticate&**state=https://data.deic.dk/index.php/ apps/files\_zenodo?datatoken=…**
- ✤ zenodo.org will match with, ask to log in or create account, and redirect to https://data.deic.dk/index.php/apps/files\_zenodo?datatoken=...&**token=…**
- ✤ data.deic.dk will use the token to upload to zenodo.org